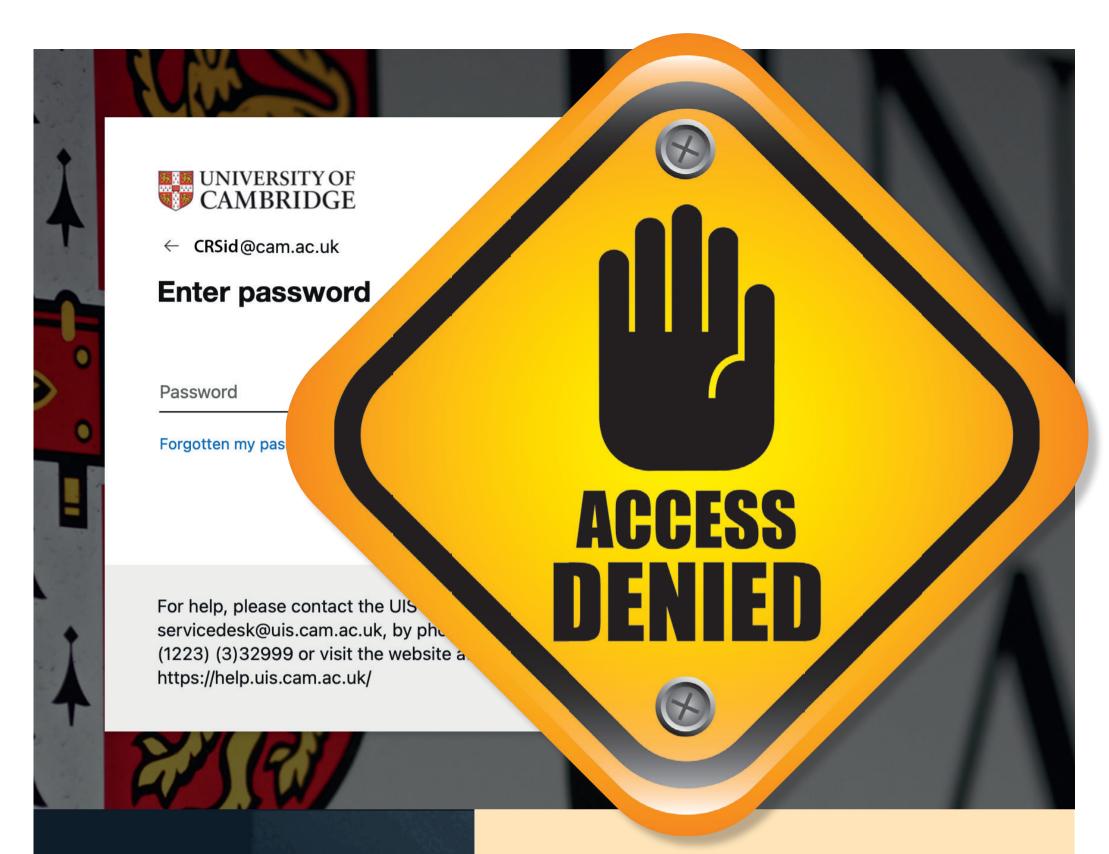

## Don't get locked out of your University IT account

## Set up self-service password recovery now – your future self will thank you!

If you've set up your self-service recovery, you can instantly reset your password yourself, **24/7**, **wherever you are**. It's quick and easy to set up at:

https://password.raven.cam.ac.uk

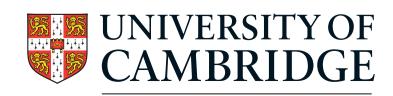

**Information Services** 

Go on, set it up now!

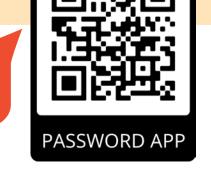